# Лекция 4. Работа с событиями в современном С++

#### CS Club, Novosibirsk, 2019

## Задача: вызов callback'a

1. 2. void set\_timer(void(\*)(double /\*time\*/)); void set\_timer(void(\*)(double /\*time\*/, void\* /\*data\*/), void\* /\*data\*/);

```
3.
4.
      template<class T> void
        set_timer(double /*time*/, T* obj, void (T::*)(double));
      template<class F> void set_timer(double, F const& f); // f(time)
```
void set\_timer(double /\*time\*/, ITimeHandler\* handler);

1. Не передать данные.

5.

- 2. Передать, но не typesafe. Нужно формировать структуру.
- 3. Функций set timer по количеству клиентов. Нужно иметь правильную функцию в типе Т.
- 4. Можно и без правильной функции, но придется делать подходящий функтор.
- 5. Одна реализация, но требует полиморфный интерфейс от класса.

## Немного магии. std::bind

• bind некоторый аналог каррирования для функций нескольких аргументов.

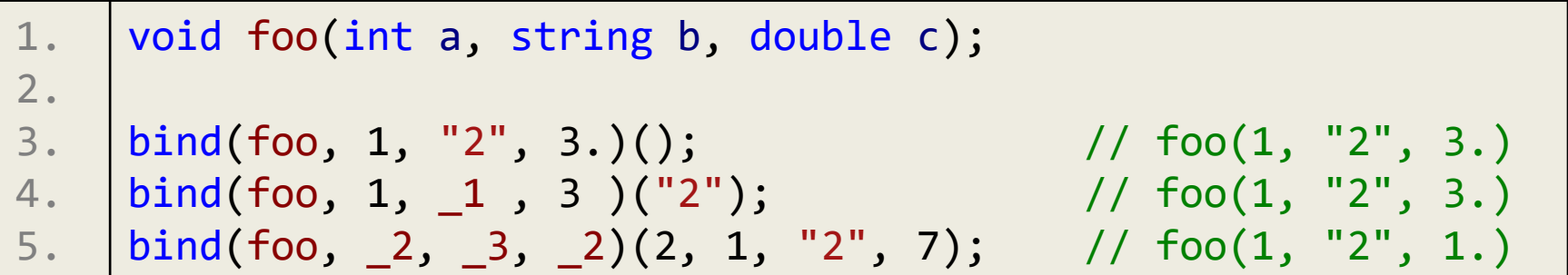

## Как избежать копирования? ref/cref

• bind копирует переданные параметры. Но этого можно избежать.

```
1.
2.
\overline{3}.
4.
5.
6.
7.
8.
     void foo(vector<string> const& vstr, int value) {/*...*/}
     //..
      vector<string> v(1000);
      // makes copy 
      auto a = bind(foo, v, \_1);
  // no copy, used reference wrapper
     auto b = bind(foo, cert(v), 1);
```
## Вызов методов

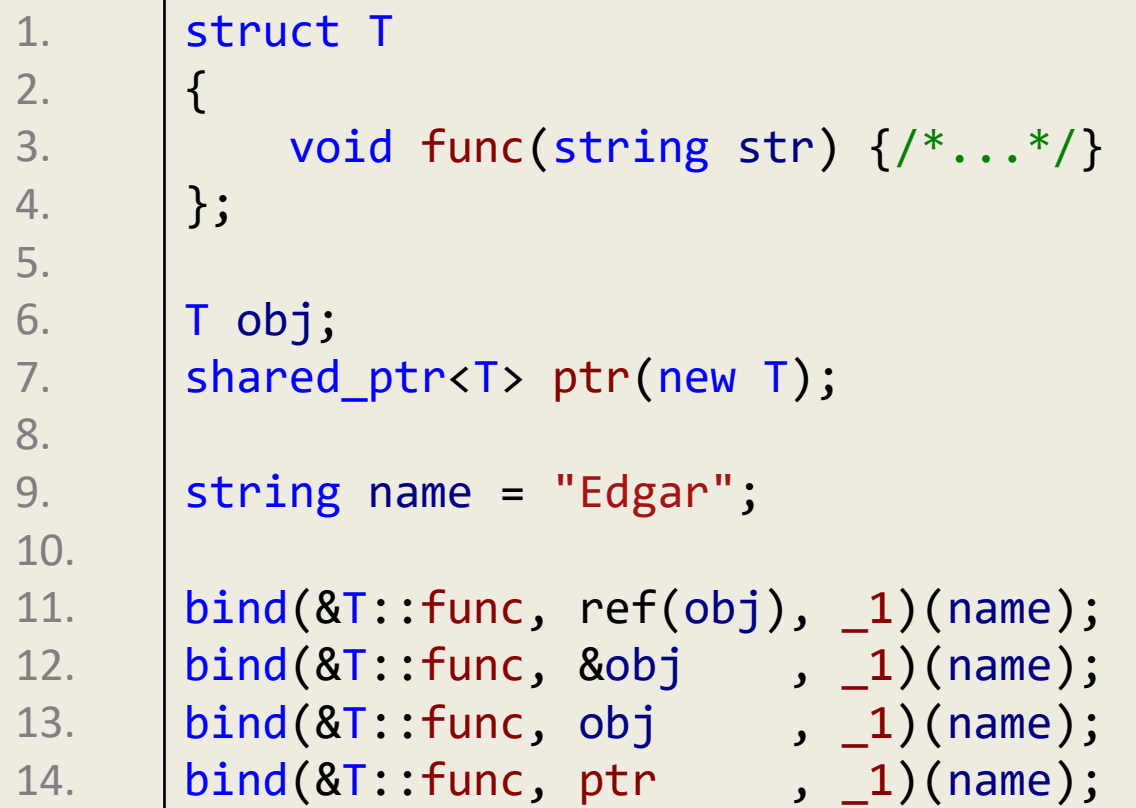

- Вызовы 13-14 держат объект, пока существует сам биндер (!)
- Бинд виртуальных функций работает корректно.

## Вложенность bind

• Как поступить, если параметр еще не зафиксирован, но его генератор известен?

```
1.
2.
3.
4.
5.
        void foo(int x, int y);
        int bar(int x);
        auto b = \text{bind}(\text{foo}, \text{bind}(\text{bar}, \_1), \_2);b(x, y); // foo(bar(x), y)
```
• А можно ли не фиксировать саму функцию?

```
1.
2.
3.
4.
     int bar2(int x);
     auto bb = bind(apply<int>(), \_1, 42);
     bb(bar2);
```
# std::function

- Контейнер функции с фиксированным прототипом:
	- есть функции empty и clear;
	- можно использовать в условных выражениях.

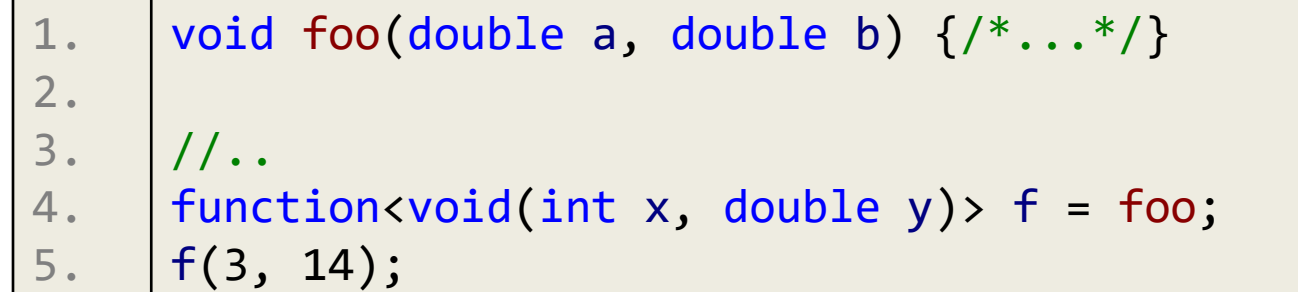

## Синергический эффект bind & function

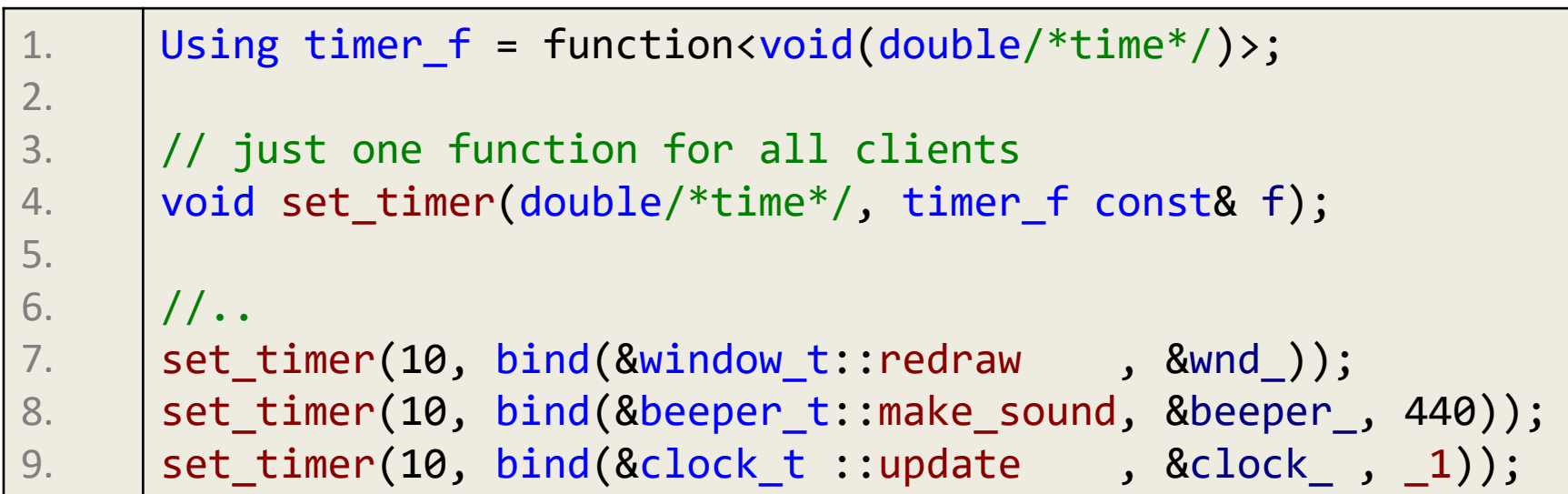

- Всего одна **нешаблонная** (!) реализация.
- Допускаются дополнительные данные.
- Не требуется определять дополнительные функторы.
- Type safe.
- Нет необходимости в полиморфном интерфейсе и виртуальных функциях (простор для оптимизатора).

# Быстродействие

- Дополнительное время уходит на выделения памяти. А, если их нет – на косвенные вызовы.
- bind не делает дополнительных выделений памяти. Косвенный вызов функции может быть оптимизирован в bind тогда же, когда и без него.
- function может выделять память под «большой» объект binder. Поэтому лишний раз не копируйте function.
- Если часть программы не является bottleneck, то использование там связки bind/function, вероятнее всего, не ухудшит ситуацию.

## Как могут работать placeholder'ы? \*

#### • Возможный путь реализации:

```
1.
2.
3.
4.
5.
6.
7.
8.
9.
10.
11.
12.
13.
14.
15.
16.
17.
18.
19.
20.
21.
22.
23.
24.
      template<class arg t, class arg1 t, class arg2 t, class arg3 t>
      arg t const& take arg(arg t const& arg, arg1 t const&,
                              arg2 t const& , arg3 t const&)
       { 
           return arg; 
       }
      template<size t N, class arg1 t, class arg2 t, class arg3 t>
      typename N_th<N, arg1_t, arg2_t, arg3_t>::type const&
           take_arg(placeholder<N> const& pl, arg1_t const& arg1, 
                    arg2 t const& arg2, arg3 t const& arg3)
       {
           return pl(arg1, arg2, arg3);
      }
      template<class arg1 t, class arg2 t, class arg3 t>
      auto binder t::operator ()(arg1 t const& arg1, arg2 t const& arg2,
                                   arg3 t const& arg3) \rightarrow R
      {
           // K - number of func_ parameters 
           func (take arg(pos1, arg1, arg2, arg3),
                 ... ,
                 take arg(posK, arg1, arg2, arg3));}
```
## Anonymous functions (C++11)

```
1.
 2.
 3.
 4.
// samples
 5.
[] (int x) { return x + global_y; }
 6.
[] (int x) -> int
 7.
 8.
 9.
10.
[x, &y](){} // capture x by value, y by ref
11.
12.
13.
14.
15.
16.
17.
     // lambda functions 
     [capture](params) [-> return-type] {body}
     \left| \ \{ \ z = \ x + \text{global\_y} \} \right. return z; \}// capture type 
     \lceil [=, &x](){} // capture everything by value, x by ref
     // more samples 
     matrix m;
     auto rot = [8m](point8 p) p *= m;for_each(points.begin(), points.end(), rot);
```
## Anonymous functions and bind

• Прежний пример с помощью lambda функций.

```
1.
 2.
 3.
 4.
 5.
 6.
 7.
 8.
 9.
10.
11.
12.
13.
     typedef function<void(double/*time*/)> timer_f;
     // just one function for all clients
    vol set timer(timer f const& f);
    1/..
    |set timer(bind(&window t::redraw, &wnd ));
     set_timer(bind(&beeper_t::make_sound, &beeper_, 440));
     set timer(bind(&clock t::update, &clock, 1));
     //..
     set timer([&wnd ](double){wnd .redraw();});
     set_timer([&beeper_](double){beeper_.make_sound(440);});
     set timer([&clock ](double time){clock .update(time);});
```
## Some samples, part I

• События для перегруженной функции

```
1.
2.
3.
4.
5.
6.
7.
8.
9.
10.
11.
12.
13.
14.
15.
      struct some
      {
          void set_time(time_t time);
          void set_time(short hh, short mm, short ss);
          //.. 
      };
      some s;
      std::function<void(time_t)> f;
      f = bind(static_cast<void (some::*)(time_t)>(&some::set_time), 
               &s, std::placeholders::_1);
      // or
      f = [8s](time \ t \ t){s.set time(t);};
```
## Some samples, part II

• События для функций многих аргументов

```
1.
2.
3.
4.
5.
6.
7.
8.
9.
10.
11.
12.
13.
14.
15.
16.
17.
      struct logger t
      {
          virtual void log(string filemame, unsigned line, string what){}
          // ...
      };
      struct file_logger : logger_t{/*...*/};
      //..
      file logger fl;
      add_log(bind(&logger_t::log, &fl, _1, _2, _3);
      // or
      add_log([&fl](string filename, unsigned line, string what) 
              { fl.log(filename, line, what); });
```
## Bind vs Lambda

- когда Bind
	- + Много (или длинные) параметры функций

+ Выражение из одного вызова

- когда Lambda
	- + Сложное выражение или их несколько
	- + Перегрузка функции

+ Покрывает весь функционал bind (но не наоборот), но порой исходный код с bind более выразителен

## Спасибо за внимание! Вопросы?